I use 3 tricks to notify me of events:

- 1. xosd
- 2. festival
- 3. notify-send

For Notify-send, I simply do:

```
notify-send 'Hello world!' 'This is an example notification.' --icon=dialog-
information
```
For it to work under fvwm/Archlinux I have to add the 2 tweaks from my [xinitrc](https://wiki.fortier-family.com/dotfiles/xinitrc) (xinitrc.d folder reading and start daemon the xdg way )

Reference:

- [https://wiki.archlinux.org/index.php/Desktop\\_notifications](https://wiki.archlinux.org/index.php/Desktop_notifications)
- <http://standards.freedesktop.org/icon-naming-spec/icon-naming-spec-latest.html>
- [http://unix.stackexchange.com/questions/89016/notifications-and-notification-daemon-not-worki](http://unix.stackexchange.com/questions/89016/notifications-and-notification-daemon-not-working-on-window-manager) [ng-on-window-manager](http://unix.stackexchange.com/questions/89016/notifications-and-notification-daemon-not-working-on-window-manager)

From: <https://wiki.fortier-family.com/> - **Warnaud's Wiki**

Permanent link: **<https://wiki.fortier-family.com/software/gui/notifysend>**

Last update: **2021/12/29 21:09**

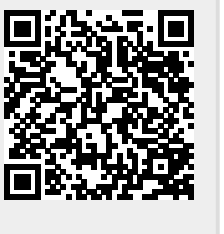